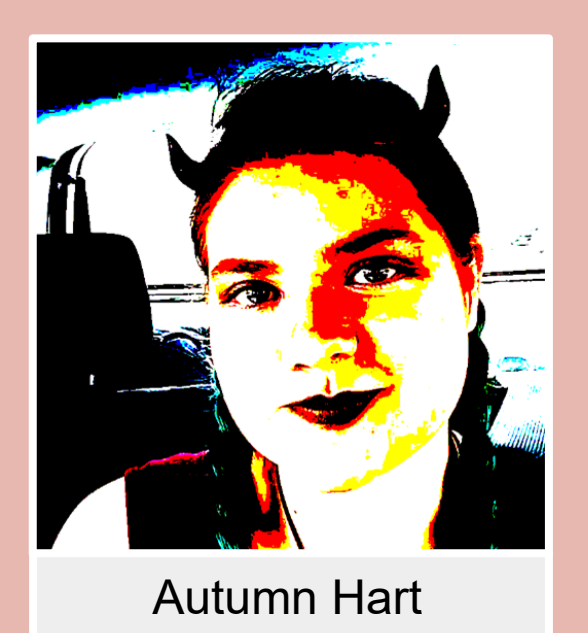

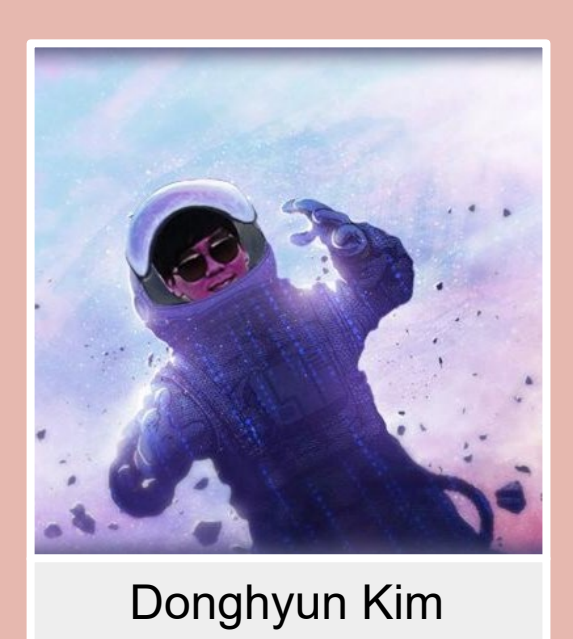

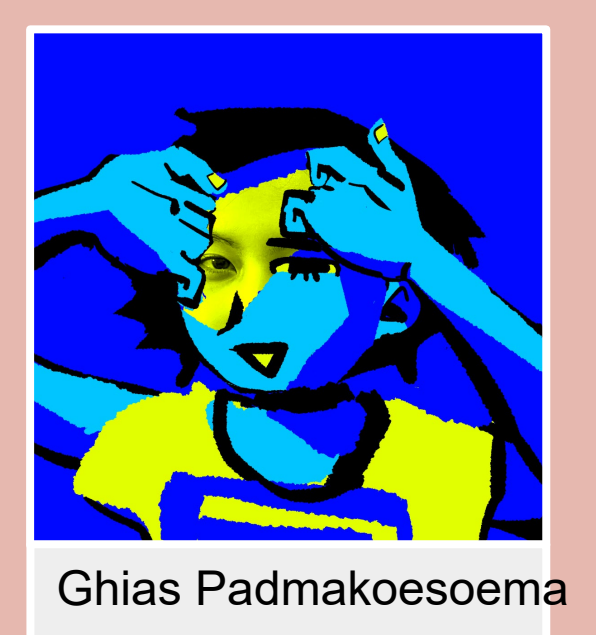

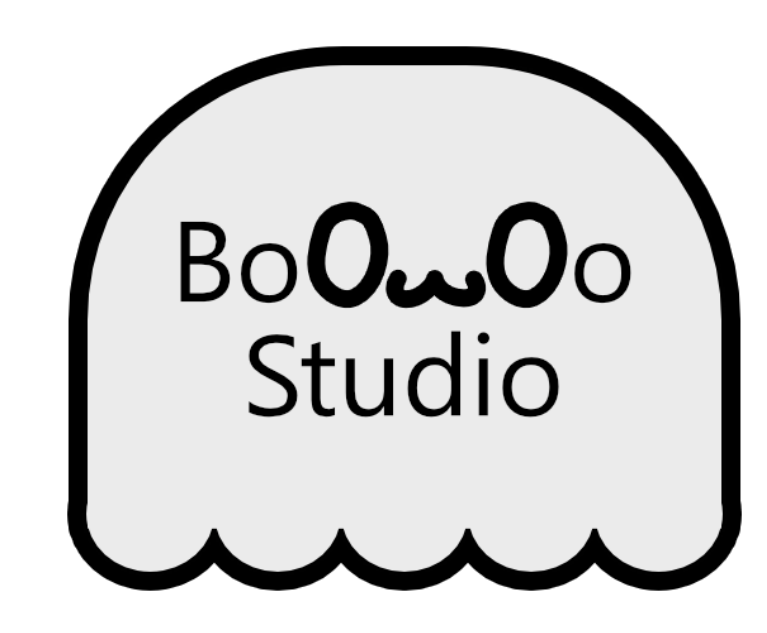

# The Overall Game The Oungeon Generation The Overall Game

# Dead End Dungeon

- Theme decisions: 1-5: traditional, 6-10: overgrown, 11-15: lava, 16-20: lovecraftian
- Cinemachine for dynamic camera functionality ● Minimap implemented via render texturing and displaying a sprite attached to the Player
- A unique boss encounter is found at floor intervals of 5
- Hazards exist through the dungeon, which damage the player on contact
- When the player enters a portal, the player's vision is blocked as the old floor is deleted, and a new floor is requested
- The pause menu freezes the game, and allows the player to navigate between scenes
- A global Mixer controls the volume of music and sound effects
- The player and props each have Point Lights that light the dungeon, and a fog exists to limit far visibility
- floorplans
- LevelManager SO for each dungeon theme customizes values and prefabs to give to Easy DG ● LevelSpawner places the Player into each level and
- generates:
	- # of platforms depending on wall count
	- Props and enemies depending on the tile count ○ Chests to preset value
- Navmesh for enemies
- Floor advancement portal
- count
- LevelSpawner checks the tags of platforms during prop placement to mitigate vertical prop clipping in the event that shorter platforms generate under taller platforms (this can happen because platforms are larger than floor tiles)
- Props have trigger collider checks for collision with other objects to mitigate clipping

- GroundItem script attaches to game mode holds their respective SO (ItemObject)
- ItemObject contains the item's sprite, wheth not it's stackable, its description, and a method for creating an Item
- Item is instantiated with ItemObject data a stores the ID, buffs, weapon type (sword, etc.), and amount to receive upon looting 10 gold)
- $\bullet$  Item assigns a random attack type (fire, ice weapons, which has interaction with Playe animation system. Weapon types also inte Player animation system
- Item pickup and selection is done via rayca
- Raycasts enable/disable item's Outline scr asset), which adds/removes a shader to a mesh
- Chest script randomly picks two items it'll and opens/closes on trigger interaction with
- Base class attributes seen during characte selection are created as ItemObjects and in a JSON file

- BuildingGridController is main game manager (currency, permanent attribute bonuses, saving/loading)
- BuildingController manages each building (type, level, sell value, upgrade cost, "adjacency matrix")
- Grid changes update records in PlayerPrefs (building positions, building types, permanent attribute bonuses)
- UI changes communicated to TownMenuController (currency, buttons)
- Bonus permanent attributes determined by number of taverns and buildings adjacent to taverns
	- BuildingGridController recalculates and passes adjacency matrices to affected **BuildingControllers**
- ShopManager handles shop mechanics (shop inventory generation, purchasing items)
- Explore mode drops a copy of the Player Prefab into the world, hiding UI elements appropriately

● MeleeEnemy and RangedEnemy inherit AbstractEnemyController and implement custom

- 
- 
- Melee enemies have a disabled collider that is enabled during their attack, ranged enemies
	- instantiate projectile prefabs, and the colliders are tagged with "EnemyAttack" to group them
	- "EnemyAttack" tag, determines the damage from
- DealDamageToPlayerCommand with damage ● Dungeon uses RandomEnemySpawner to instantiate random enemy prefabs from provided

Autumn Hart Donghyun Kim Ghias Padmakoesoem<mark>a</mark> Dawson Pike Anders Santus Colby Williams OSU, CSE 5912, Dr. Crawfis, Spring 2021

● Easy DG (store asset) is used to generate level

○ Sets dungeon theme depending on floor field

## **Enemies**

- behavior specific to the general enemy type
- Each enemy has a SO containing specific behavior ● EnemyPool tracks all enemies and determines their status based on distance from player
- AbstractEnemyController checks for collisions with "Weapon" tag, calls Attack method on the weapon to calculate damage, and invokes DealDamageCommand on itself using the calculated damage
- 
- Player class checks for collisions with the enemy, and invokes
- list

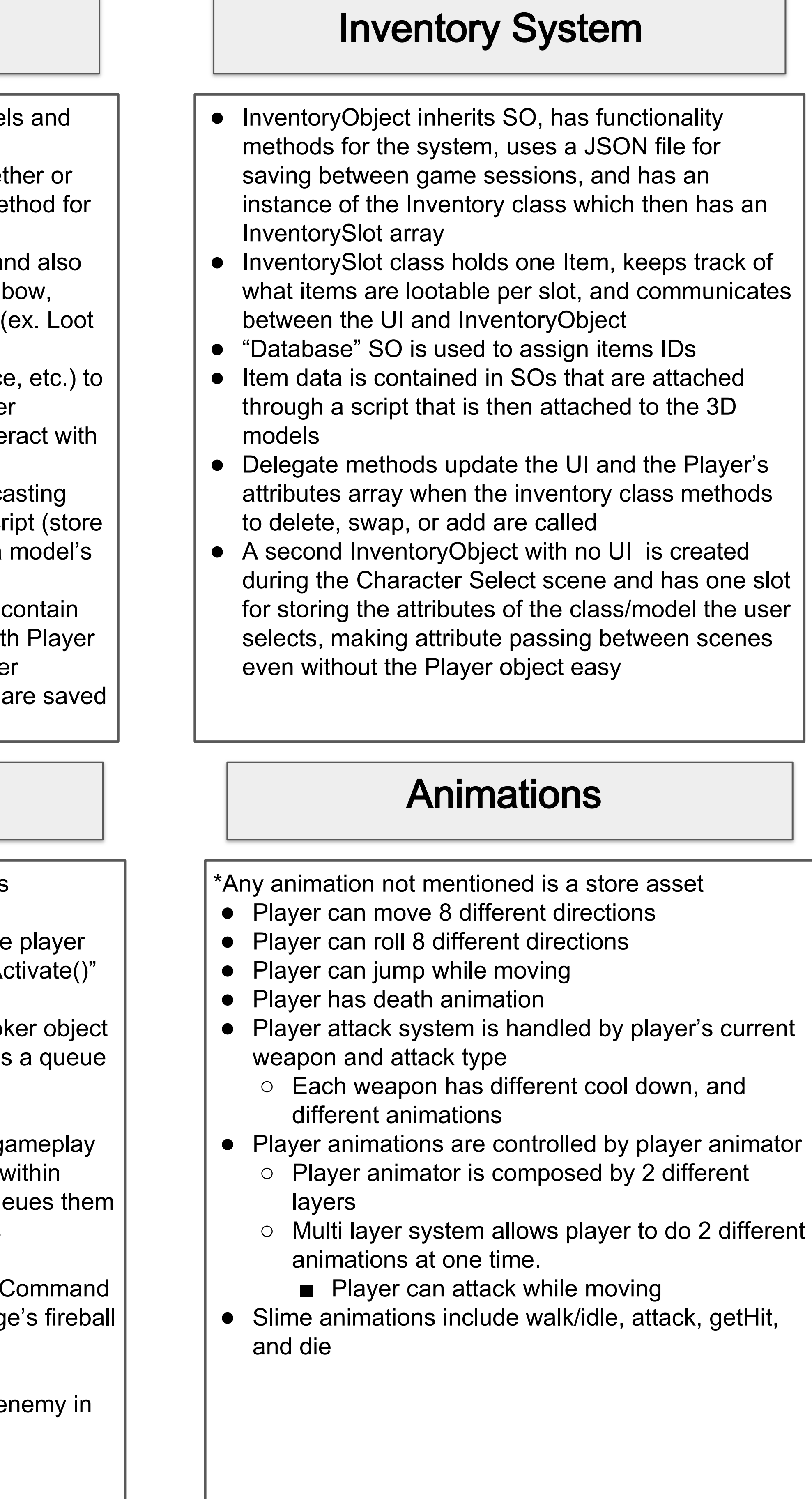

# The Town

- Class abilities each have their own scripts
- On pressing their activate key, a BroadcastMessage() is called onto the for the ability classes with "OnAbilityActivativativativativative
- Command pattern uses for class abilities
	- CommandInvoker attaches to an Invo in the Dungeon scene and instantiates of commands
	- Various scripts add commands (ex. DealDamageCommand) throughout ga
	- CommandInvoker executes the logic each ICommand class and then deque
	- Over half of class-specific commands implemented (5/7)
	- o Example: DamageGOsInSphereAreaC used for ability area damage (ex. mag attack)
		- On execute: enqueues DealDamageCommand for each e the overlapping attack area

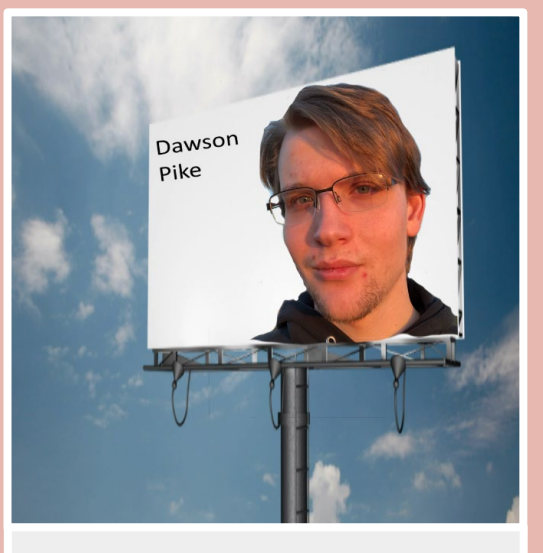

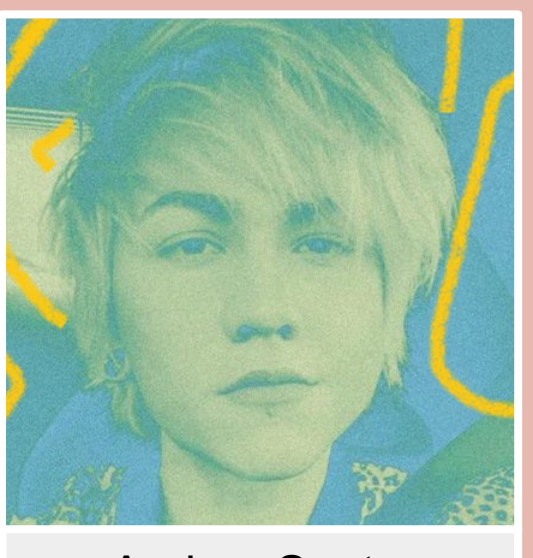

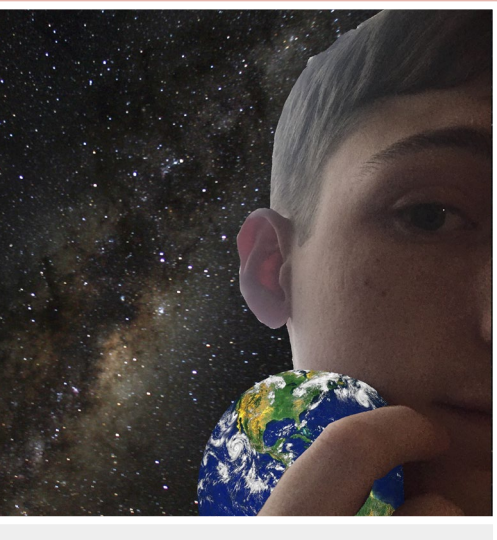

# Player Classes

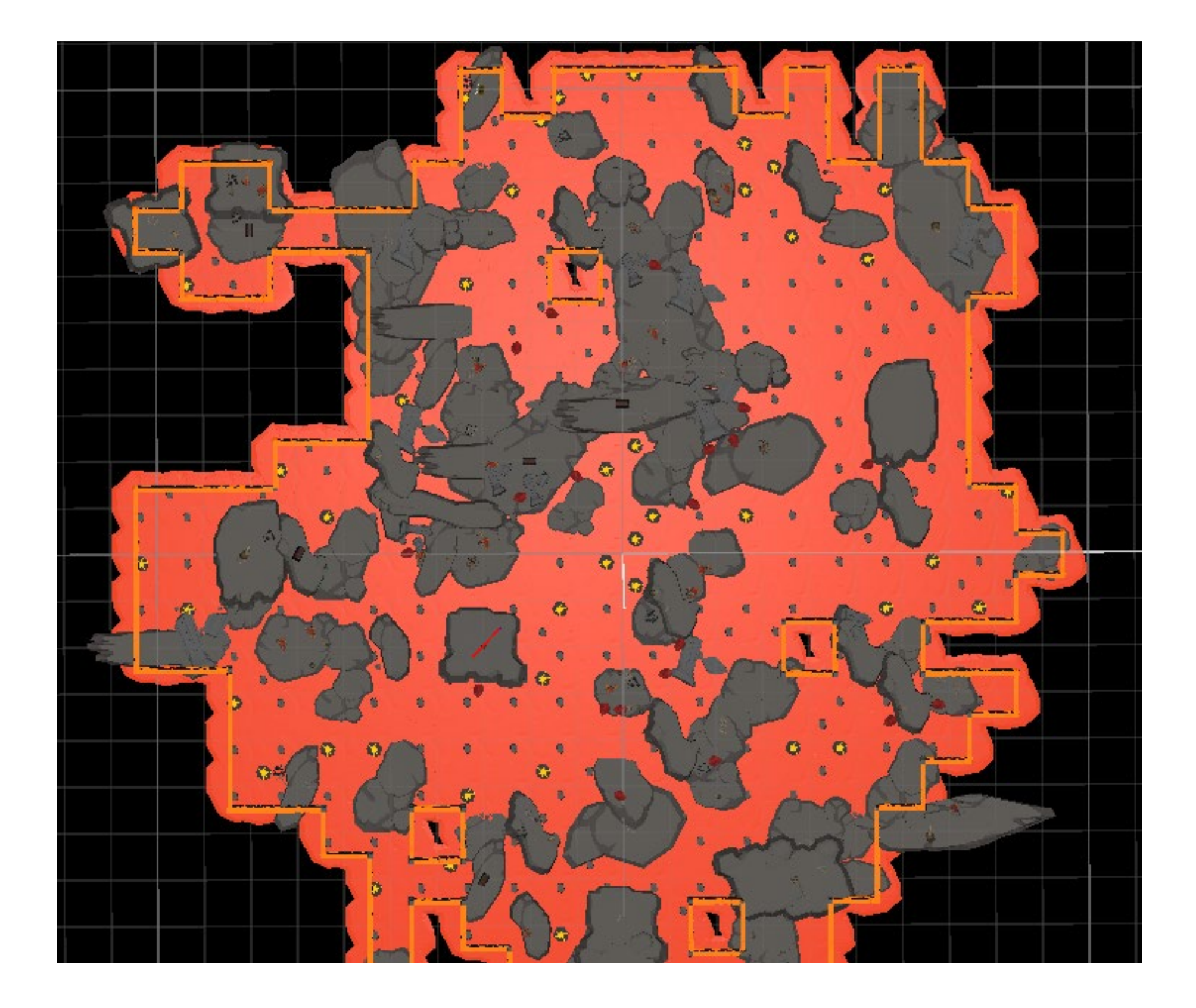

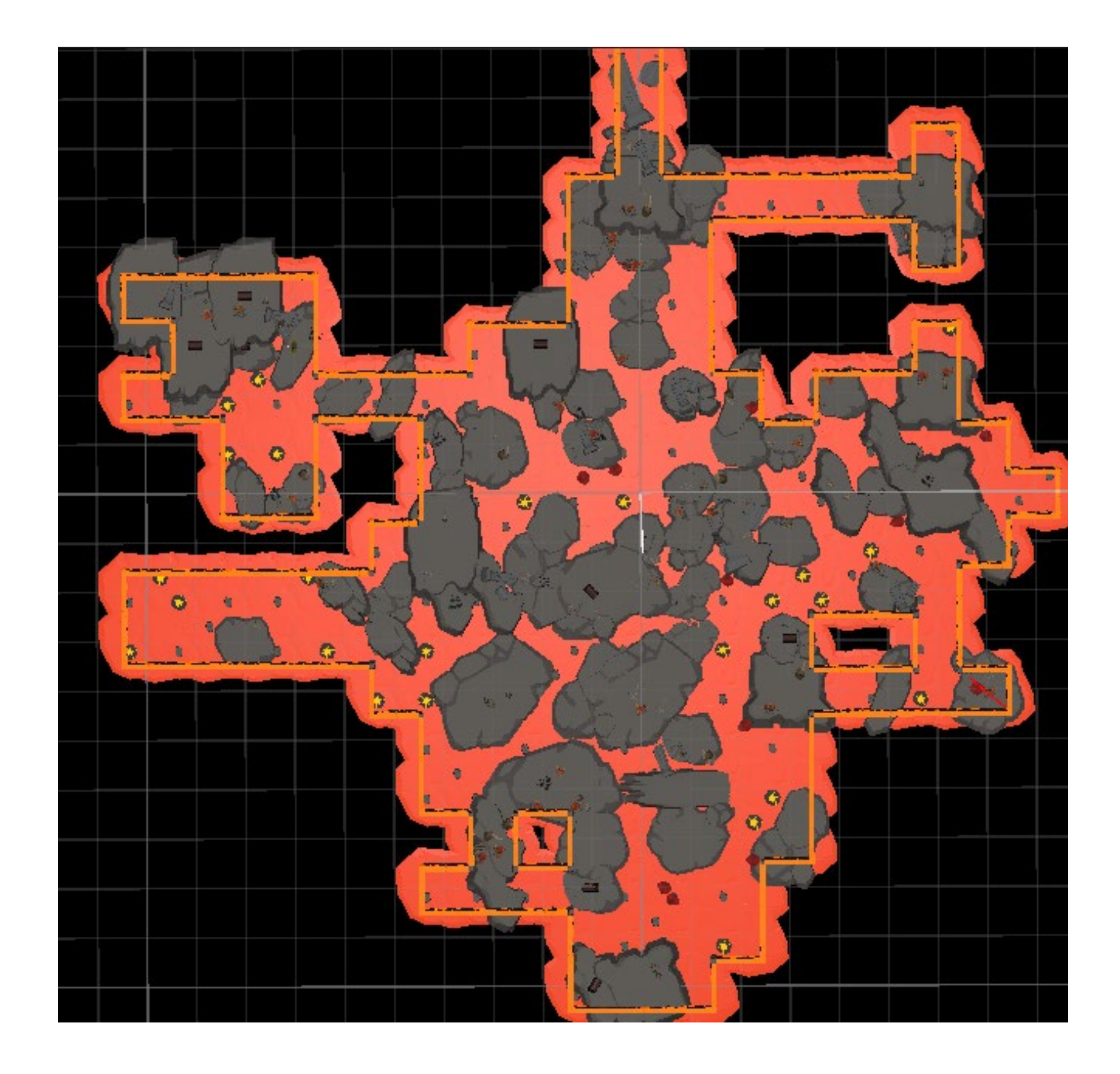

Lava Generation 1 Lava Generation 2 Lava Generation 2 Navmesh View

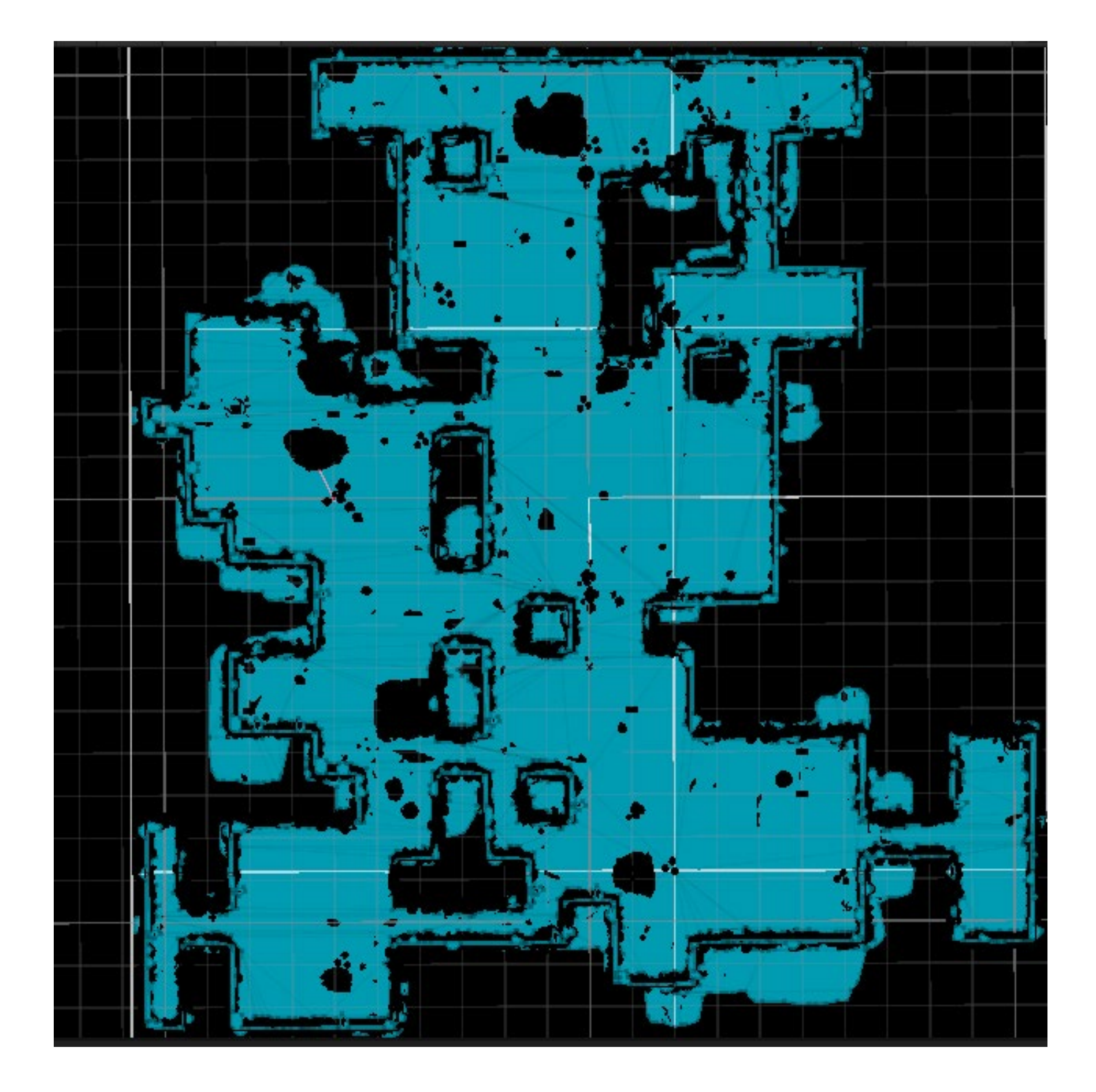